Assemblée générale 2019 **Guide des modalités de participation**

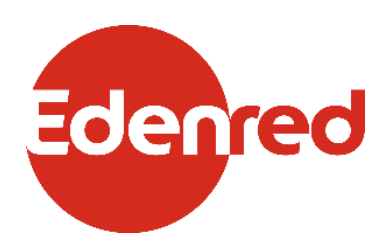

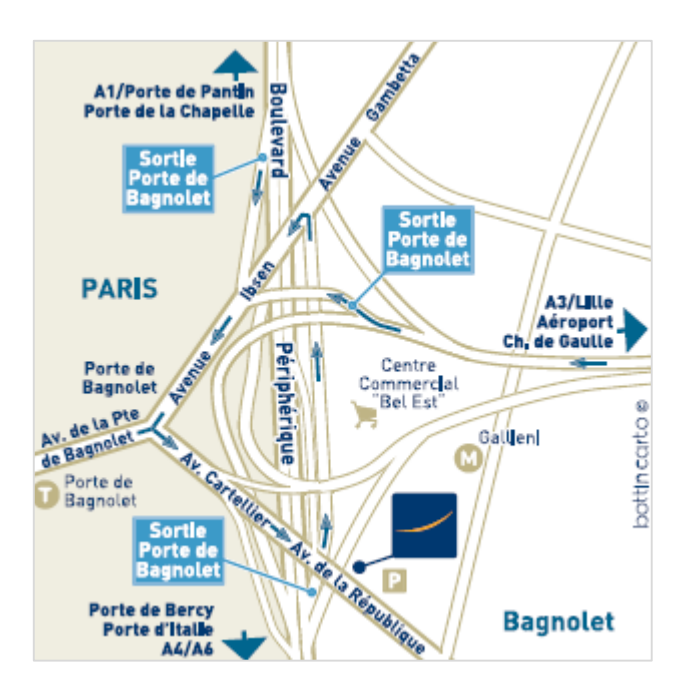

## **Jeudi 14 mai 2019** à 10h00

Hôtel Novotel Paris Est 1 avenue de la république 93 170 Bagnolet

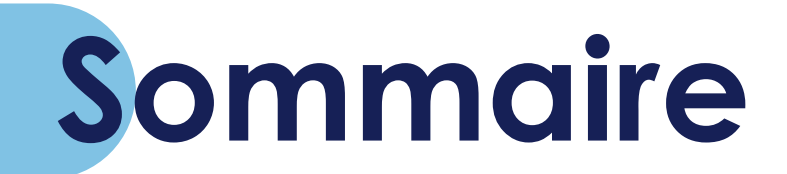

- 1. **Modes de détention** page 3
- **2. Modalités de participation**  *page 4*
- **3. Le formulaire de vote**  *page 7*
- **4. Dates clés pour participer**  *page 8*
- **5. Contacts** *page 9*

## **MODES DE DÉTENTION**

Parmi les possibilités de participation à l'Assemblée générale des actionnaires, Edenred propose à tous les détenteurs d'actions du Groupe, **le vote par internet, simple et rapide d'utilisation**. Les modalités d'accès sur la plateforme sécurisée Votaccess sont détaillées page 4 et 5.

Vous détenez des actions au porteur, au nominatif administré ou au nominatif pur. Si vous le souhaitez, cliquez **[ici](http://www.edenred.com/fr/investisseurs-actionnaires/actionnaires-individuels/devenir-actionnaire-et-acces-au-nominatif)** pour relire la définition des modes de détention puis suivez le Guide.

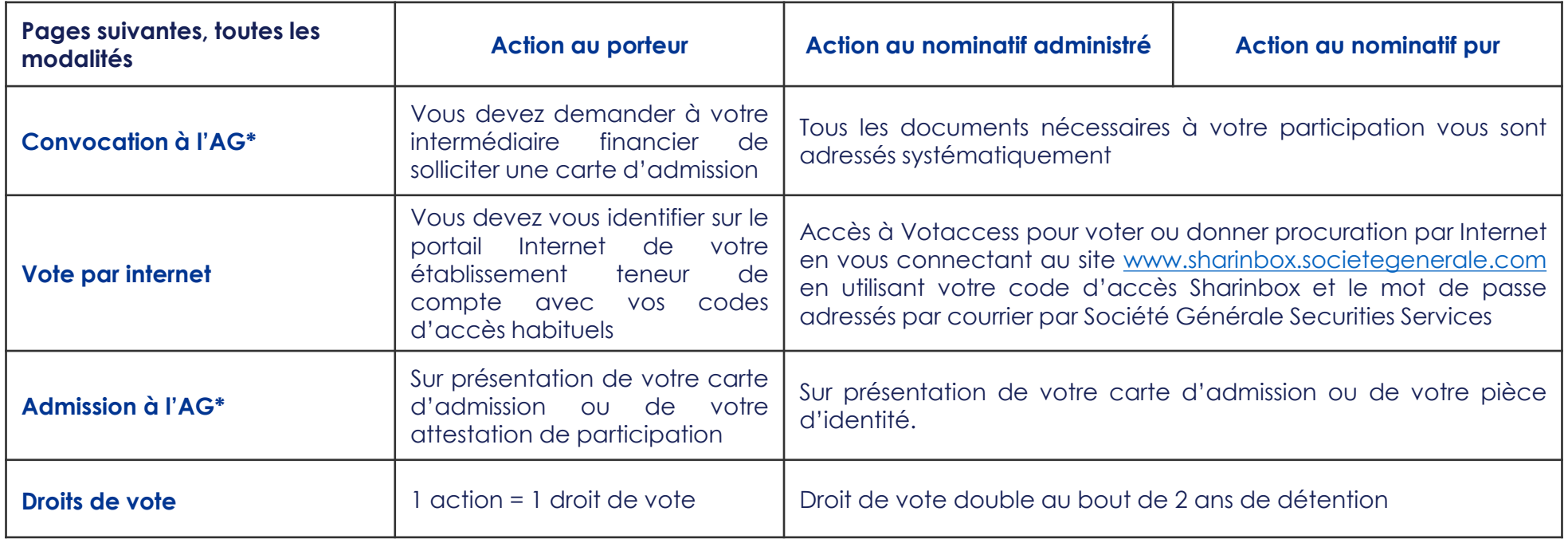

# **MODALITÉS DE PARTICIPATION À L'AG 1/3**

### **1. Formalités préalables**

Tous les actionnaires, quel que soit le nombre d'actions qu'ils détiennent, pourront prendre part aux délibérations de l'Assemblée.

Pour participer à l'Assemblée, voter ou s'y faire représenter, les actionnaires doivent **justifier de la propriété de leurs titres**, conformément à l'article R.225-85 du Code de commerce, **le vendredi 10 mai 2019 à minuit,** heure de Paris :

- pour l'actionnaire au nominatif, par l'inscription en compte de ses actions sur les registres de la Société ;
- pour l'actionnaire au porteur, par l'inscription en compte de ses actions, à son nom ou au nom de l'intermédiaire inscrit pour son compte (dans le cas d'un actionnaire non résident), au deuxième jour ouvré Bourse précédant l'Assemblée, dans son compte titres tenu par l'intermédiaire bancaire ou financier qui le gère. L'inscription en compte des titres doit être constatée par une attestation de participation délivrée par son intermédiaire habilité, qui apportera ainsi la preuve de sa qualité d'actionnaire. Cette attestation de participation doit être jointe au formulaire de vote par correspondance ou par procuration, ou à la demande de carte d'admission adressés par l'intermédiaire habilité, à Société Générale, Service Assemblées Générales, CS 30812, 44308 Nantes Cedex 03.

## **2. Les différents modes de participation**

Les actionnaires disposent de plusieurs possibilités pour participer à l'Assemblée Générale :

- participer personnellement à l'Assemblée Générale ;
- donner pouvoir au Président de l'Assemblée ;
- voter à distance ; ou
- donner procuration dans les conditions prévues à l'article L.225-106 du Code de commerce.

Edenred offre pour la quatrième fois à chaque actionnaire la possibilité, préalablement à l'Assemblée Générale, de demander une carte d'admission, de transmettre ses instructions de vote, ou de désigner ou révoquer un mandataire, par Internet, sur la plateforme de vote sécurisée Votaccess, dans les conditions décrites ci-dessous.

**La plateforme sécurisée Votaccess sera ouverte à compter du mercredi 24 avril 2019 à 9 heures**, heure de Paris. La possibilité de demander une carte d'admission, voter, donner

pouvoir ou révoquer un mandataire par Internet avant l'Assemblée Générale, **prendra fin le lundi 13 mai 2019 à 15 heures**, heure de Paris. Il est recommandé aux actionnaires de ne pas attendre les derniers jours précédant l'Assemblée Générale pour demander une carte d'admission ou saisir leurs instructions.

L'actionnaire qui aura exprimé son vote à distance, envoyé un pouvoir ou demandé une carte d'admission ou une attestation de participation dans les conditions visées ci-dessous ne pourra plus choisir un autre mode de participation à l'Assemblée.

Voir page suivante « Pour voter ou donner procuration par internet ».

### **POUR ASSISTER PERSONNELLEMENT À L'ASSEMBLÉE GÉNÉRALE**

Les actionnaires ont la possibilité d'assister personnellement à l'Assemblée Générale en effectuant une demande de carte d'admission, dans les conditions ci-après :

#### **Pour effectuer une demande de carte d'admission par voie postale :**

- pour l'actionnaire au nominatif, il devra adresser sa demande de carte d'admission à l'aide du formulaire joint à la convocation à la Société Générale, avec l'enveloppe T prépayée jointe à la convocation
- pour l'actionnaire au porteur, il devra demander à son intermédiaire habilité qu'une carte d'admission lui soit adressée.

#### **Pour effectuer une demande de carte d'admission par Internet :**

- pour l'actionnaire au nominatif, il devra faire sa demande en ligne sur la plateforme sécurisée Votaccess accessible via le site www.sharinbox.societegenerale.com en utilisant son code d'accès Sharinbox et le mot de passe adressés par courrier par Société Générale Securities Services. Il doit ensuite suivre la procédure indiquée à l'écran ;
- pour l'actionnaire au porteur, il devra s'identifier sur le portail Internet de son établissement teneur de compte avec ses codes d'accès habituels. Il devra ensuite cliquer sur l'icône qui apparaît sur la ligne correspondant à ses actions Edenred pour accéder au site Votaccess et suivre la procédure indiquée à l'écran. Seul l'actionnaire au porteur dont l'établissement teneur de compte a adhéré au site Votaccess pourra faire sa demande de carte d'admission par Internet.

# **MODALITÉS DE PARTICIPATION À L'AG 2/3**

La carte d'admission sera disponible selon la procédure indiquée sur l'écran. Pour le cas où vous n'aurez pas choisi un envoi par courrier, elle devra être imprimée par vos soins et présentée à l'accueil.

- **Dans le cas où la carte d'admission que vous avez demandée ne vous serait pas parvenue dans les deux jours ouvrés qui précèdent l'Assemblée Générale**, nous vous invitons, pour tout renseignement relatif à son traitement, à prendre contact avec le centre d'appel des cartes d'admission de la Société Générale du lundi au vendredi de 8h30 à 18h00 au +33 (0) 825 315 315 (0,125 euro HT/min. (tarification locale en vigueur).
- Si vous êtes actionnaire au porteur et que vous ne recevez pas cette carte à temps, vous pourrez néanmoins vous présenter muni(e) d'une attestation de participation qui vous aura été délivrée par votre établissement teneur de compte dans les deux jours ouvrés qui précédent l'Assemblée Générale.

#### **POUR VOTER PAR CORRESPONDANCE OU PAR PROCURATION PAR VOIE POSTALE**

Un formulaire de vote par correspondance ou par procuration sera adressé directement aux actionnaires au nominatif. Ce formulaire sera à retourner à l'aide de l'enveloppe T prépayée jointe à la convocation.

L'actionnaire au porteur pourra demander ce formulaire auprès de l'intermédiaire qui gère ses titres, à compter de la date de convocation de l'Assemblée. Toute demande doit être adressée par l'intermédiaire financier à Société Générale, Service des assemblées, 32, rue du Champs de Tir, CS 30812, 44308 Nantes Cedex 3 au plus tard six jours avant la date de l'Assemblée (article R.225-75 du Code de commerce). Le formulaire unique de vote par correspondance ou par procuration devra être accompagné d'une attestation de participation délivré par l'intermédiaire financier qui devra transmettre ces documents à la Société Générale, Service des assemblées, 32, rue du Champ de Tir, CS 30812, 44308 Nantes Cedex 3.

Le formulaire de vote par correspondance ou par procuration dûment complété et signé (et accompagné de l'attestation de participation pour les actions au porteur) devra être renvoyé de telle façon que le service des assemblées de Société Générale ou la Société puisse le recevoir au plus tard le **vendredi 10 mai 2019**.

#### **POUR VOTER OU DONNER PROCURATION PAR INTERNET**

Les actionnaires ont également la possibilité de transmettre leurs instructions de vote, et désigner ou révoquer un mandataire par Internet avant l'Assemblée Générale, sur le site Votaccess, dans les conditions ci-après :

- **pour l'actionnaire au nominatif**, il pourra accéder à Votaccess pour voter ou donner procuration par Internet en se connectant au site www.sharinbox.societegenerale.com en utilisant son code d'accès Sharinbox et le mot de passe adressés par courrier par Société Générale Securities Services. Il doit ensuite suivre la procédure indiquée à l'écran ;
- **pour l'actionnaire au porteur**, il devra s'identifier sur le portail Internet de son établissement teneur de compte avec ses codes d'accès habituels. Il devra ensuite cliquer sur l'icône qui apparaît sur la ligne correspondant à ses actions Edenred pour accéder au site Votaccess et suivre la procédure indiquée à l'écran. Seul l'actionnaire au porteur dont l'établissement teneur de compte a adhéré à Votaccess pourra voter, désigner ou révoquer un mandataire par Internet.

Si l'établissement teneur de compte de l'actionnaire n'est pas connecté à Votaccess, la notification de la désignation et de la révocation d'un mandataire peut toutefois être effectuée par voie électronique conformément aux dispositions de l'article R.225-79 du Code de commerce selon les modalités suivantes : en envoyant un e-mail revêtu d'une signature électronique, obtenue par leurs soins auprès d'un tiers certificateur habilité dans les conditions légales et réglementaires en vigueur, à l'adresse électronique suivante mandataireAG@edenred.com en précisant leurs nom, prénom, adresse et références bancaires complètes ainsi que les nom, prénom et adresse du mandataire désigné ou révoqué, puis en demandant impérativement à leur intermédiaire financier qui assure la gestion de leur compte-titres d'envoyer une confirmation écrite (par courrier ou par fax) à la Société Générale, Service Assemblées Générales, CS 30812, 44308 Nantes Cedex 03.

Seules les notifications de désignation ou de révocation de mandats dûment signées, complétées et réceptionnées au plus tard le **vendredi 10 mai 2019**, pourront être prises en compte. Par ailleurs, l'adresse électronique mandataireAG@edenred.com ne pourra servir qu'aux seules notifications de désignation ou de révocation de mandats, à l'exclusion de toute autre utilisation.

# **MODALITÉS DE PARTICIPATION À L'AG 3/3**

### **3. Demande d'inscription de projets de résolution par les actionnaires**

Les demandes d'inscription de points à l'ordre du jour ou de projets de résolution doivent être reçues dans les conditions prévues par les articles R.225-71 et R.225-73 du Code de commerce, jusqu'à vingt-cinq jours avant l'Assemblée Générale, soit le **vendredi 19 avril 2019** au plus tard, et par le comité d'entreprise, dans les conditions prévues par l'article R. 2323-14 du Code du Travail, dans les dix jours de la publication du présent avis. Elles doivent être envoyées au siège de la Société à l'attention du Président Directeur-Général (Edenred, Monsieur le Président Directeur-Général, 166-180 boulevard Gabriel Péri, 92240 Malakoff Cedex) par lettre recommandée avec demande d'avis de réception. Le texte des projets de résolution présentés, le cas échéant, par les actionnaires sera publié sans délai sur le site internet de la Société www.edenred.com.

Lorsque ces demandes émanent d'actionnaires, elles doivent être accompagnées d'une attestation d'inscription en compte qui justifie de la possession ou de la représentation par les auteurs de la demande de la fraction du capital exigée par l'article R. 225-71 susvisé. En outre, l'examen par l'Assemblée des projets de résolutions déposés par les actionnaires dans les conditions réglementaires est subordonné à la transmission, par les auteurs de la demande, d'une nouvelle attestation justifiant de l'inscription en compte des titres deux jours de Bourse avant la date de l'Assemblée, soit le **vendredi 10 mai 2019 à minuit,** heure de Paris.

### **4. Questions écrites**

Tout actionnaire souhaitant poser des questions écrites doit les adresser au Président Directeur-Général au siège de la Société (Edenred, Monsieur le Président Directeur-Général, 166-180 boulevard Gabriel Péri, 92240 Malakoff Cedex) par lettre recommandée avec demande d'avis de réception, au plus tard le quatrième jour ouvré précédant l'Assemblée, soit le **mardi 7 mai 2019 à minuit**, heure de Paris ; pour être prises en compte, ces questions doivent impérativement être accompagnées d'une attestation d'inscription en compte.

### **5. Droit de communication des actionnaires**

Les documents et renseignements relatifs à cette Assemblée Générale seront tenus à la disposition des actionnaires dans les conditions légales et réglementaires en vigueur et en particulier, les informations visées à l'article R.225-73-1 du Code de commerce seront publiées sur le site internet www.edenred.com rubrique Finance, au plus tard le vingt et unième jour précédant l'Assemblée, soit le **mardi 23 avril 2019.**

Les actionnaires auront, en outre, la possibilité d'accéder, via le site www.sharinbox.societegenerale.com, pour les actionnaires au nominatif, ou le portail Internet de leur établissement teneur de compte, pour les actionnaires au porteur, dans les conditions évoquées ci-dessus, aux documents de l'Assemblée Générale.

## **REMPLIR LE FORMULAIRE DE VOTE**

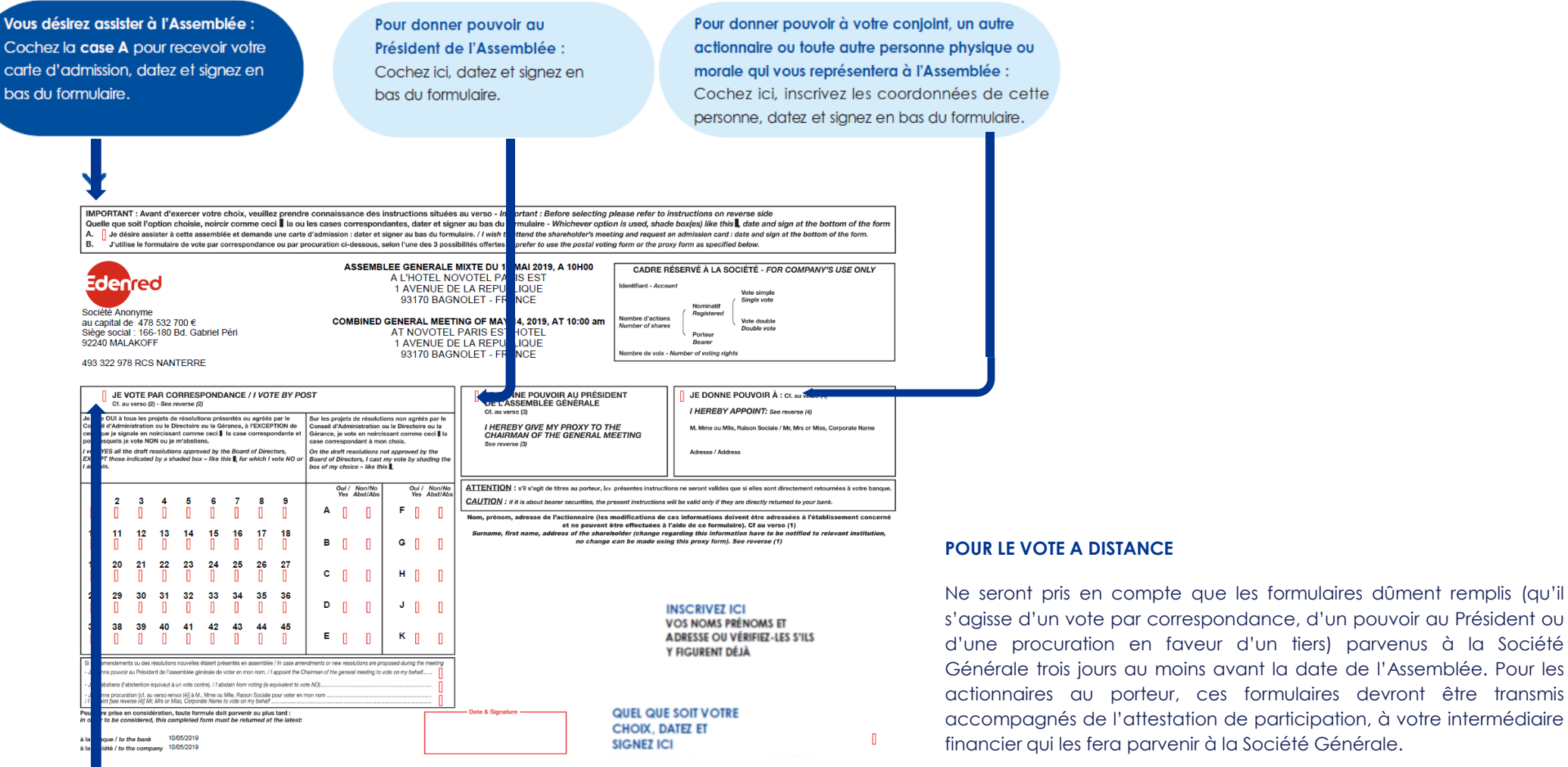

#### ,,,,,,,,,,,,,,,,,,,,,,,,,,,,,,,

#### Pour voter par correspondance :

Cochez ici, datez et signez en bas du formulaire.

· Vous votez NON à une résolution ou vous vous abstenez en noircissant la case du numéro correspondant à cette résolution.

· Vous votez OUI à une résolution en laissant vide la case du numéro correspondant à cette résolution.

**7**

# **LES DATES CLÉS 2019 POUR PARTICIPER**

## **Mercredi 10 avril**

Mise à disposition sur edenred.com de la brochure de convocation à l'assemblée générale.

## **Mardi 23 avril**

Mise à disposition de toutes les informations concernant l'assemblée générale, dont la brochure de convocation, accessibles sur le site web d'Edenred en cliquant sur ce **[lien](https://www.edenred.com/fr/investisseurs-actionnaires/le-fonctionnement-de-lassemblee-generale)**.

## **Mercredi 24 avril**

Ouverture du vote par internet à partir de 9 heures (voir page 4).

## **Mardi 7 mai à minuit**

Date limite pour l'envoi des questions écrites.

## **Vendredi 10 mai à minuit**

Date limite de justification de titres pour votre participation.

## **Lundi 13 mai**

Clôture du vote par internet à 15 heures.

## **Jeudi 14 mai**

Assemblée générale à 10 heures – Emargement à partir de 09h00.

*Adresse : Hôtel Novotel Paris Est – 1 avenue de la République, 93 170 Bagnolet.*

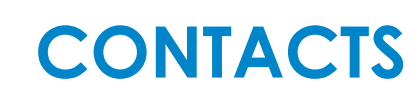

## **La Société Générale pour l'AG d'Edenred –** Service des assemblées générales

## **Par téléphone** :

• Au **0 825 315 315** – de 8h30 à 18h (0,125 € HT/min. depuis la France)

## **Le groupe Edenred au service de ses actionnaires**

**Par téléphone au numéro vert** (pour la France) :

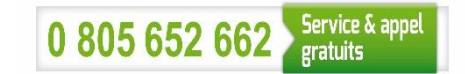

- **Touche 1** : cours de Bourse en direct
- **Touche 2 :** actualité du Groupe et agenda
- **Touche 3 :** service Titres au nominatif (de 9h à 18)
- **Touche 4 :** chargés des Relations actionnaires (de 9h à 18h)

## **Par email :**

- [relations.actionnaires@edenred.com](mailto:Relations.actionnaires@edenred.com)
- Responsable Relations actionnaires : Elisa PASCAL